## Stack-Based Buffer **Overflow**

IT430 - Information Assurance 7 April 2014

#### **Outline**

- How the stack works
- Simple stack buffer overflow
- Stack smashing
- Prevention

## The Stack

- Grows downward
- Organized in *frames* each frame is associated with an active procedure call
- Frame includes *return address* and storage for parameters and local variables

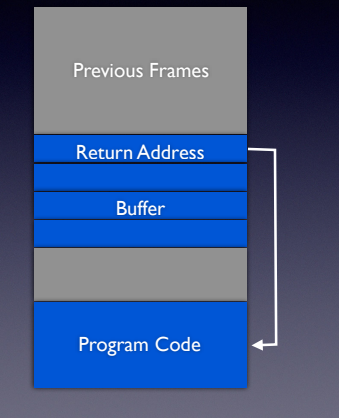

## Stack Example

```
int my func(int x, int y, char* name)
   int xx, yy, zz; 
   float ans; 
main() 
  char name[6] = "chris";my\_func(1, 2, name);
```
## Stack Example

#### $x$  in EDI,  $y$  in ESI, \*name in RDX

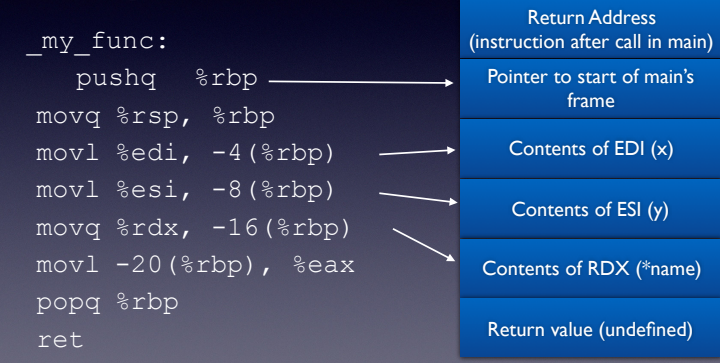

## What will go wrong?

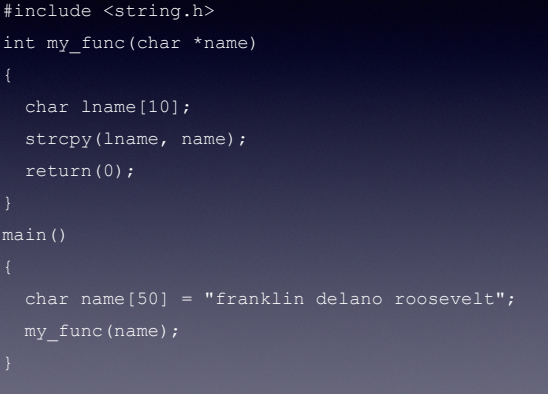

#### \_my\_func: pushq %rbp movq %rsp, %rbp The Assembly

 subq \$48, %rsp movq %rdi, -8(%rbp) leaq  $-34$ (%rbp), %rax  $movq -8$ (%rbp),  $srcx$  movabsq \$10, %rdx movq %rax, %rdi movq %rcx, %rsi callq strcpy chk ...code omitted... ret

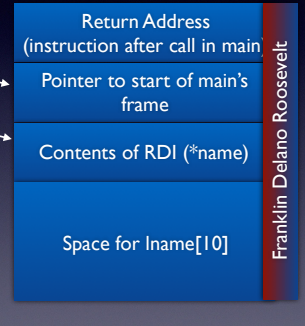

#### Stack Smashing

- Use the buffer overflow to change execution flow
- Clever construction of overflow to replace return address with address of malicious code
- When function returns, will jump to malicious code

## Challenges (to attacker)

- Knowing where the return address is relative to the buffer
	- Not so bad if you have source code and know the architecture of the target
- Knowing what to replace return address with
	- Can't just put malicious code anywhere
	- Try to keep code in the stack

# NOP Sledding

- Deals with ambiguity in address of malicious code
- Precede code with a bunch of no-ops (NOPs)
- If overwritten return address points to a location within the NOP block, execution will eventually reach the malicious code

## NOP Sledding Picture

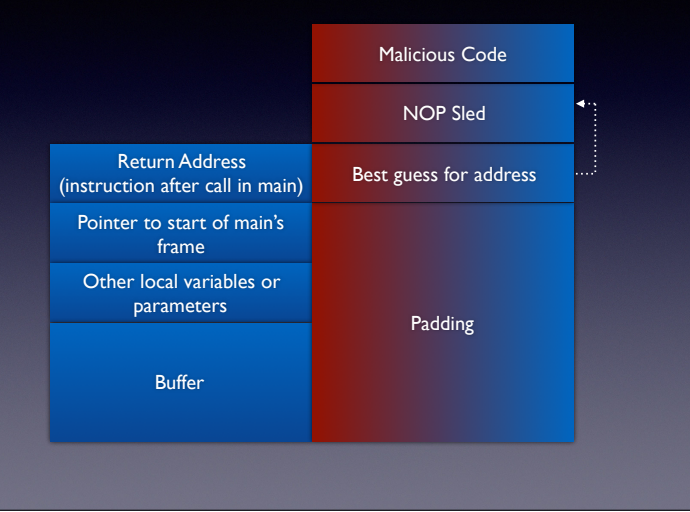

## **Trampolining**

- Use known location of a standard library to provide a target destination for attack
- For example, DLL known to include a jump to the address in ESP
	- Get address of malicious code in ESP
	- Overwrite return address with address of jmp esp in DLL

## Return-to-libc

- Similar to trampolining; use known location in memory of C standard library (libc)
- Cause execution to jump to useful library function: system(), execv(), etc.

## Shellcode

- Buffer overflow may allow for execution of arbitrary code
- Attacker would like to open shell with elevated privileges
- *• Shellcode* is carefully crafted, malicious machine language code that is executed via the buffer overflow attack
- *•* Shellcode is highly constrained; writing shellcode is challenging

## Shellcode Constraints

- *No null bytes* shellcode must survive string processing; nulls indicate end of string
- *• Small code* shellcode may have to fit into small portion of the stack
- *•* Consider a small example...

## Opening a Shell

- Call execve() with the following arguments
	- path  $"\/bin/ \sin / \sin 0''$
	- argv  $\lceil$ "/bin/sh\0", 0x00]
	- $envp [0 \times 00]$
- In assembly, call execve() using interrupt 0x80. Here's one way to do it...

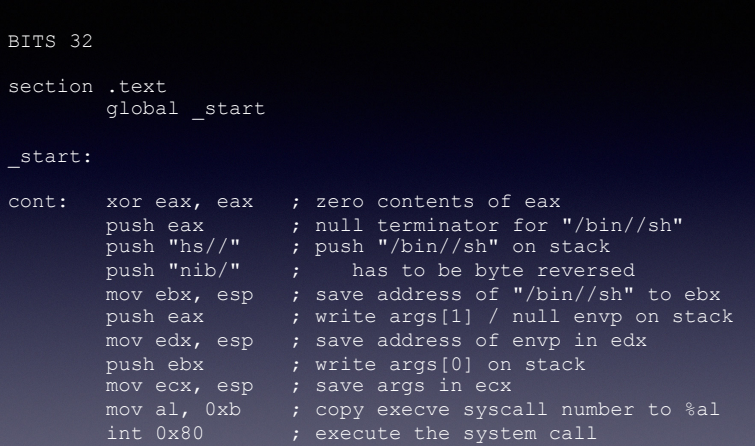

#### • This assembles to:

00000000 31 c0 50 68 68 73 2f 2f 68 6e 69 62 2f 89 e3 50 00000010 89 e2 53 89 e1 b0 0b cd 80

- Notice that we had to push "/bin//sh" with bytes reversed - that's because the push statement reverses bytes of its argument
- The extra "/" has no effect
- No null bytes!

## Putting it Together

- A successful attack combines multiple techniques
	- Overwrite return address to control execution flow
	- NOP sled to compensate for ambiguity in memory layout
	- Shellcode gives attacker access to system
- We will see an example in Friday's Lab